SAP ABAP table J\_3RTAX\_SELTRFLD {Selective field transfer}

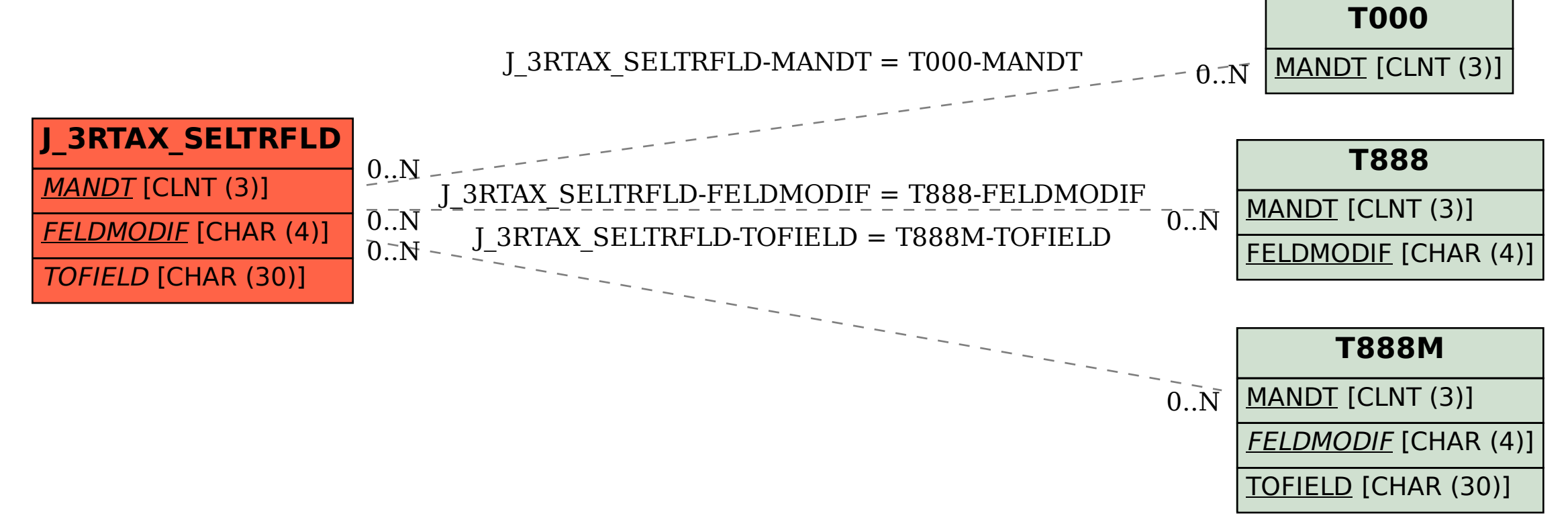